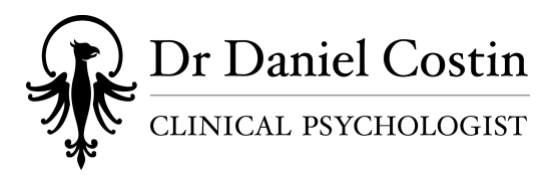

## **COID-19 Safety Plan (13/09/20)**

I've developed a plan to support our collective health and the continuity of the private practice across the pandemic. We'll move forward / backward between the stages as needed. Please check in regular with the Updates page of my website to see what stage we're in. Let me know if you have any questions or concerns, or if you need help creating a log in for or using your Halaxy Patient Portal.

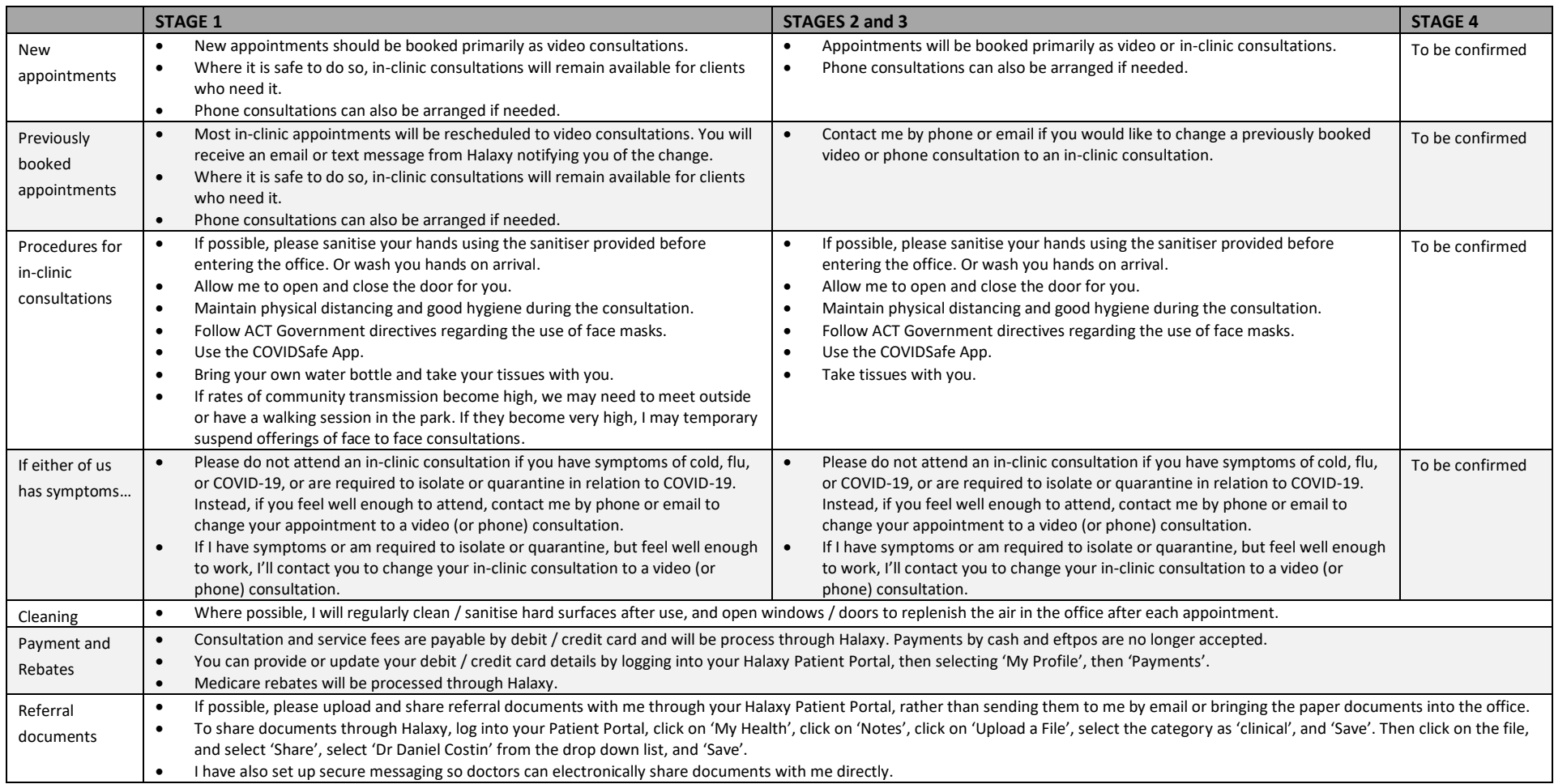